Rettelsesark til: Rammeaftalen for Social- og Specialundervisningsområdet, Del 2:

Glostrup Kommune har følgende ændringer til Rammeaftalens oplysninger vedr. KABS:

## 1.4.1 Oversigter over kapacitet og behov

Kapaciteten i 2007 for KABS i Glostrup vil være:

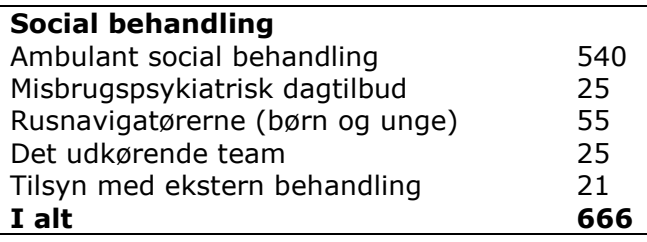

Kommunerne overtager den 1. januar 2007 ansvaret for den lægelige del af behandlingen af stofmisbrugere, jf. § 143 i Sundhedsloven. Et behandlingsforløb omfatter både behandling efter Lov om Social Service og Sundhedsloven. Kapaciteten for behandling efter sundhedsloven er 705 for substitutionsbehandling og 190 uden substitutionsbehandling.

## **Institutionsark for KABS (s. 151)**

Normerede ambulante pladser i 2005 og 2006: 560. Pladstallet reguleres i 2007 i **Pladstal** overensstemmelse med faktisk anvendelse tidligere år: 666

## Bemærkninger til ændringerne:

Ændringen af kapaciteten for ambulant social behandling skyldes, at Glostrup Kommune er blevet opmærksom på, at 60 af årsværkene af historiske årsager ligger hos egen læge. Disse modtager derfor begrænset social behandling, og kommunen bør derfor ikke opkræves for denne ydelse.

Ændringen af kapaciteten for tilsyn med ekstern behandling er reduceret, da det forventes, at Herlev og Ballerup kommuner med deres delegationsaftaler fuldt ud hjemtager den sociale behandling